## SAP ABAP table ADKEY\_INDX {External index addresss key}

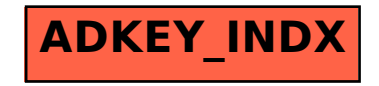